# **50 Useful Excel Functions - Excel Essentials**

Microsoft Excel is a powerful spreadsheet tool that is widely used in offices, businesses, and even in personal life for various purposes. From simple calculations to complex data analysis, Excel offers a wide range of functions that can make your tasks easier and more efficient. In this article, we will explore 50 essential Excel functions that you should be aware of to master this versatile software.

#### 1. SUM function:

The SUM function is one of the most basic functions in Excel. It allows you to add up a range of numbers or cells. For example, =SUM(A1:A10) will add the values in cells A1 through A10.

#### 2. AVERAGE function:

The AVERAGE function calculates the average of a range of numbers. For example, =AVERAGE(A1:A10) will give you the average of cells A1 through A10.

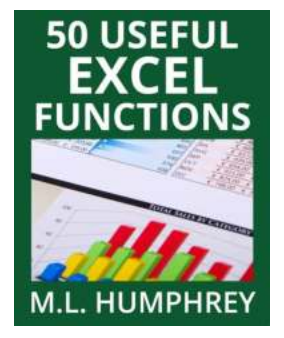

| 50 Useful Excel Functions (B | Excel Essentials Book |
|------------------------------|-----------------------|
|------------------------------|-----------------------|

**3)** by M.L. Humphrey (Kindle Edition)

| 🚖 🚖 🚖 🚖 4.3 out of 5 |    |           |
|----------------------|----|-----------|
| Language             | ;  | English   |
| File size            | :  | 3712 KB   |
| Text-to-Speech       | :  | Enabled   |
| Enhanced typesetting | J: | Enabled   |
| Word Wise            | :  | Enabled   |
| Print length         | :  | 149 pages |
| Lending              | :  | Enabled   |
| Screen Reader        | :  | Supported |

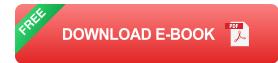

## 3. COUNT function:

The COUNT function counts the number of cells in a range that contains numbers. For example, =COUNT(A1:A10) will count the number of cells with numbers in cells A1 through A10.

## 4. IF function:

The IF function allows you to perform a logical test and return different values based on the result. For example, =IF(A1>10, "True", "False") will return "True" if the value in cell A1 is greater than 10, otherwise it will return "False".

## 5. VLOOKUP function:

The VLOOKUP function is used to search for a value in the first column of a table and return a corresponding value in another column. This is particularly useful when you have a large dataset and want to retrieve specific information based on certain criteria.

#### 6. CONCATENATE function:

The CONCATENATE function allows you to combine multiple text strings into one. For example, =CONCATENATE(A1," ",B1) will combine the text in cell A1 and B1 with a space in between.

#### 7. MAX function:

The MAX function returns the largest value in a range of cells. For example, =MAX(A1:A10) will give you the maximum value from cells A1 through A10.

#### 8. MIN function:

The MIN function returns the smallest value in a range of cells. For example, =MIN(A1:A10) will give you the minimum value from cells A1 through A10.

## 9. SUMIF function:

The SUMIF function allows you to sum the values in a range based on certain criteria. For example, =SUMIF(A1:A10, ">5") will sum the values in cells A1 through A10 that are greater than 5.

## **10. AVERAGEIF function:**

The AVERAGEIF function calculates the average of a range based on certain criteria. For example, =AVERAGEIF(A1:A10, ">5") will give you the average of the values in cells A1 through A10 that are greater than 5.

## 11. COUNTIF function:

The COUNTIF function counts the number of cells in a range that meet certain criteria. For example, =COUNTIF(A1:A10, "Red") will count the number of cells in cells A1 through A10 that contain the text "Red".

## 12. DATE function:

The DATE function allows you to create a date by specifying the year, month, and day. For example, =DATE(2021, 12, 31) will create the date December 31, 2021.

#### 13. TEXT function:

The TEXT function is used to format a value as text with a specific format. For example, =TEXT(A1, "mm/dd/yyyy") will format the value in cell A1 as a date in the format month/day/year.

## 14. LEN function:

The LEN function returns the number of characters in a text string. For example, =LEN(A1) will give you the number of characters in cell A1.

## 15. LEFT function:

The LEFT function returns a specified number of characters from the beginning of a text string. For example, =LEFT(A1, 5) will give you the first 5 characters of the text in cell A1.

These are just a few examples of the numerous functions available in Excel. By mastering these 50 useful Excel functions, you will be able to streamline your work, enhance your productivity, and make the most out of this powerful software tool. So start exploring and experiment with different functions to discover the endless possibilities that Excel offers!

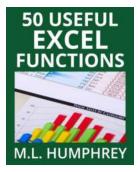

| 3) by M.L. Humphrey  | (Kindle Edition) |  |
|----------------------|------------------|--|
| 🚖 🚖 🚖 🊖 4.3 out of 5 |                  |  |
| Language             | : English        |  |
| File size            | : 3712 KB        |  |
| Text-to-Speech       | : Enabled        |  |
| Enhanced typesetting | : Enabled        |  |
| Word Wise            | : Enabled        |  |
| Print length         | : 149 pages      |  |
| Lending              | : Enabled        |  |
| Screen Reader        | : Supported      |  |

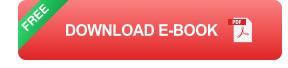

Microsoft Excel is an incredibly powerful tool.

And even knowing just the basics of how to use it can help tremendously with your career and your finances.

#### 50 Useful Excel Functions (Excel Essentials Book

But mastering Excel functions can help you take that basic understanding to an entirely new level.

In 50 Useful Excel Functions, M.L. Humphrey walks you through fifty of the most useful functions within Excel from IF to VLOOKUP to CONCATENATE to TRIM to SUMIFS, COUNTIFS, and AVERAGEIFS.

By the time you finish this guide you will understand how formulas and functions work within Excel, have a solid grasp of how to use fifty of the top Excel functions, know how to find other functions you might need, and know how to troubleshoot a function that isn't working for you.

So if you're ready to take your understanding of Excel to that next level, then this is the book for you.

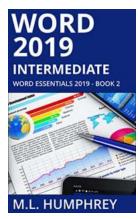

## Unlock Your True Potential With Word 2019 Intermediate Word Essentials 2019!

Are you tired of spending hours formatting your documents, struggling to keep up with the ever-evolving features of Microsoft Word? Look no further! Word 2019 Intermediate...

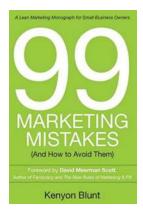

## 99 Marketing Mistakes And How To Avoid Them

Marketing is an essential aspect of any business, but it can be a tricky game to navigate. With so many dos and don'ts, it's easy to make mistakes that can have a...

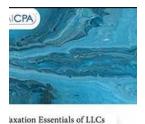

nd Partnerships

RRY TUNNELL BERT RICKETTS

# Taxation Essentials of LLCs and Partnerships: AICPA Guide

Understanding the taxation implications of LLCs and partnerships is essential for business owners and individuals operating under these structures. The American Institute of...

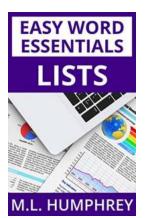

# Lists Easy Word Essentials Humphrey I Unleash Your Productivity

Have you ever found yourself struggling to organize your thoughts or data in a coherent manner? Look no further! With Lists Easy Word, a powerful tool designed to make your...

# INTERMEDIATE

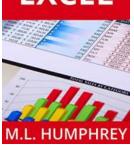

Excel is a powerful data analysis tool that millions of people use daily for a variety of business purposes. While many are familiar with the basic...

The Ultimate Guide to Intermediate Excel: Excel

**Essentials for Power Users** 

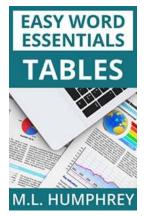

# Tables Easy Word Essentials Humphrey - The Ultimate Guide

Tables are a crucial element in Microsoft Word, used for organizing and presenting data in a structured and visually appealing manner. Whether you are a student,...

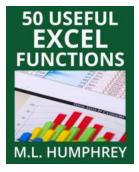

# **50 Useful Excel Functions - Excel Essentials**

Microsoft Excel is a powerful spreadsheet tool that is widely used in offices, businesses, and even in personal life for various purposes. From simple calculations to...

# 50 MORE EXCEL FUNCTIONS

## **50 More Excel Functions Excel Essentials**

Excel is a powerful tool that millions of people use every day for various purposes. From managing data to analyzing complex calculations, Excel has become an essential tool...

50 useful excel functions